# JavaScript Events

- Interactions create events
- Events trigger code
- Code responds to users

- Events are used in combination with functions
- Events trigger functions to be executed
- (such as when a user clicks a button)

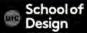

## **UI Events**

onunload

| onerror  | The event occurs when an error occurs while loading an external file |
|----------|----------------------------------------------------------------------|
| onload   | The event occurs when an object has loaded                           |
| onresize | The event occurs when a document view is resized                     |
| onscroll | The event occurs when an element's scrollbar is being                |
|          | scrolled                                                             |

The event occurs once a page has unloaded (for <body

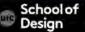

## **UI Events**

```
<html>
<head>
<title>Random Script</title>
<script>
var myPix = new Array("images/red.gif","images/green.gif","images/
blue.gif")
function choosePic() {
   if(document.images{
    randomNum = Math.floor(Math.random()*myPix.length)
    document.image.src=myPix[randomNum]
```

## **UI Events**

```
</head>
<body onLoad="choosePic()">

<img src="images/red.gif" name ="image">
</body>
</html>
```

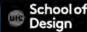

# **Keyboard Events**

onkeydown The event occurs when the user is pressing a key onkeypress The event occurs when the user presses a key onkeyup The event occurs when the user releases a key

<input type="text" onkeypress="myFunction()">

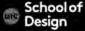

# **Mouse Events**

| onclick     | The event occurs when the user clicks on an element                                                   |
|-------------|----------------------------------------------------------------------------------------------------|
| ondblclick  | The event occurs when the user double-clicks on an element                                            |
| onmousedown | The event occurs when a user presses a mouse button over an element                                   |
| onmouseover | The event occurs when the pointer is moved onto an element, or onto one of its children               |
| onmouseout  | The event occurs when a user moves the mouse pointer out of an element, or out of one of its childrer |
| onmouseup   | The event occurs when a user releases a mouse button over an element                                  |

## **Mouse Events**

```
<html> <head>
<title>bgcolor_change</title>
<script language="JavaScript">
function newbg(thecolor) {
document.bgColor=thecolor;
</script> </head>
<body textcolor="black" link="black" alink="black">
<a href="#" onmousedown="newbg('olive');"> olive</a><br />
<a href="#" onmousedown="newbg('blue');"> blue</a><br />
<a href="#" onmousedown="newbg('Beige');"> beige</a><br />
</body> </html>
```

## **Focus Events**

onblur The event occurs when an element loses focus

onfocus The event occurs when an element gets focus

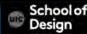

## **Focus Events**

```
<!DOCTYPE html>
<html>
<body>
Enter your name: <input type="text" onfocus="myFunction(this)">
When the input field gets focus, a function is triggered which char
the background-color.
<script>
function myFunction(x) {
  x.style.background = "yellow";
</script>
</body></html>
```

## Form Events

onsubmit

| onchange | The event occurs when the content of a form element, the                                                                                                    |
|----------|----------------------------------------------------------------------------------------------------|
|          | selection, or the checked state have changed (for                                                                                                    |
|          | <input/> , <keygen/> , <select>, and <textarea>)&lt;/td&gt;&lt;/tr&gt;&lt;tr&gt;&lt;td&gt;&lt;/td&gt;&lt;td&gt;TI&lt;/td&gt;&lt;/tr&gt;&lt;/tbody&gt;&lt;/table&gt;</textarea></select> |

onsearch

The event occurs when a user writes something in a search field (for <input="search">)

onselect

The event occurs after the user selects some text (for <input>

and <textarea>)
The event occurs when a form is submitted

## Form Events

```
<!DOCTYPE html>
<html> <body>
Write something in the text field to trigger a function.
<input type="text" id="myInput" oninput="myFunction()">
<script>
function myFunction() {
  var x = document.getElementById("myInput").value;
  document.getElementById("demo").innerHTML = "You wrote: " + x;
</script> </body>
```

# How Events trigger JavaScript code

- 1. Select element (<body>)
- 2. Specify event (onLoad)
- 3. Call code (function ())

# 3 ways to use events

HTML event handlers – old fashioned
 <a onclick="hide()">

- 2) DOM event handlers
   var el = document.getElementById('username');
   el.onblur = checkUsername();
- 3) DOM level 2 listeners

  var el = document.getElementByld('username');

  el.addEventListener('blur', checkUsername, false);

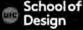

## **HTML** event handlers

```
<html><head>
<title> rollovers </title>
</script>
</head>
<body>
<a href="#"
onmouseover="document.sample.src='images/image2.jpg';
return false:"
onmouseout="document.sample.src='images/image1.jpg';
return false;">
<img src="images/image1.jpg" name="sample">
</a>
</body></html>
```

# **HTML** event handlers

Ch. 6 example event\_attributes.html

## **DOM** event handlers

```
element. onevent = functionName;
function checkUsername() {
//some code to check the length of username
var el = document.getElementByld('username');
el.onblur = checkUsername;
```

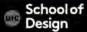

# **DOM** event handlers

Example event\_handler.html

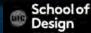

### DOM event handlers

Assignment 6

Write a script to print "DES 350 class" if current day is M or W. Create a function to determine current day using Date object.

Use DOM event handler to print the message.

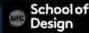